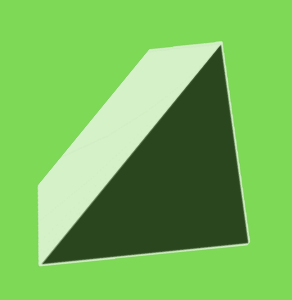

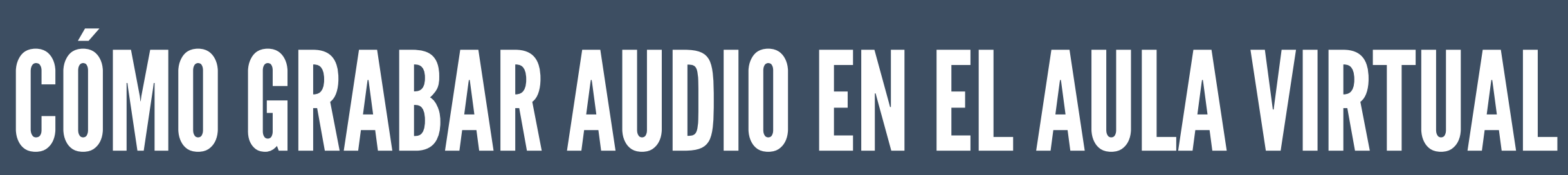

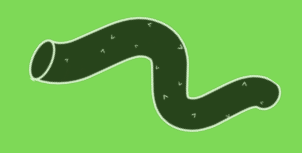

# UNIVERSIDAD<br>NACIONAL DE<br>HURLINGHAM

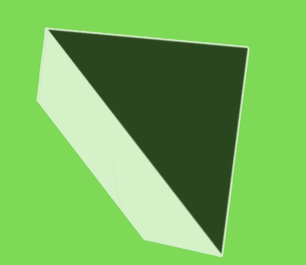

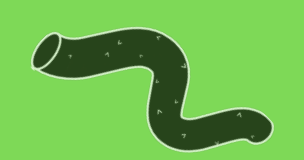

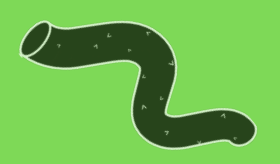

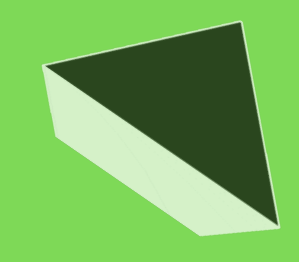

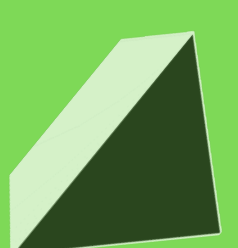

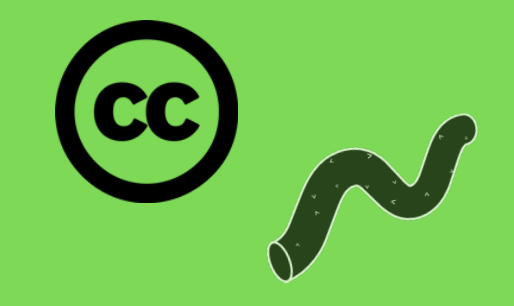

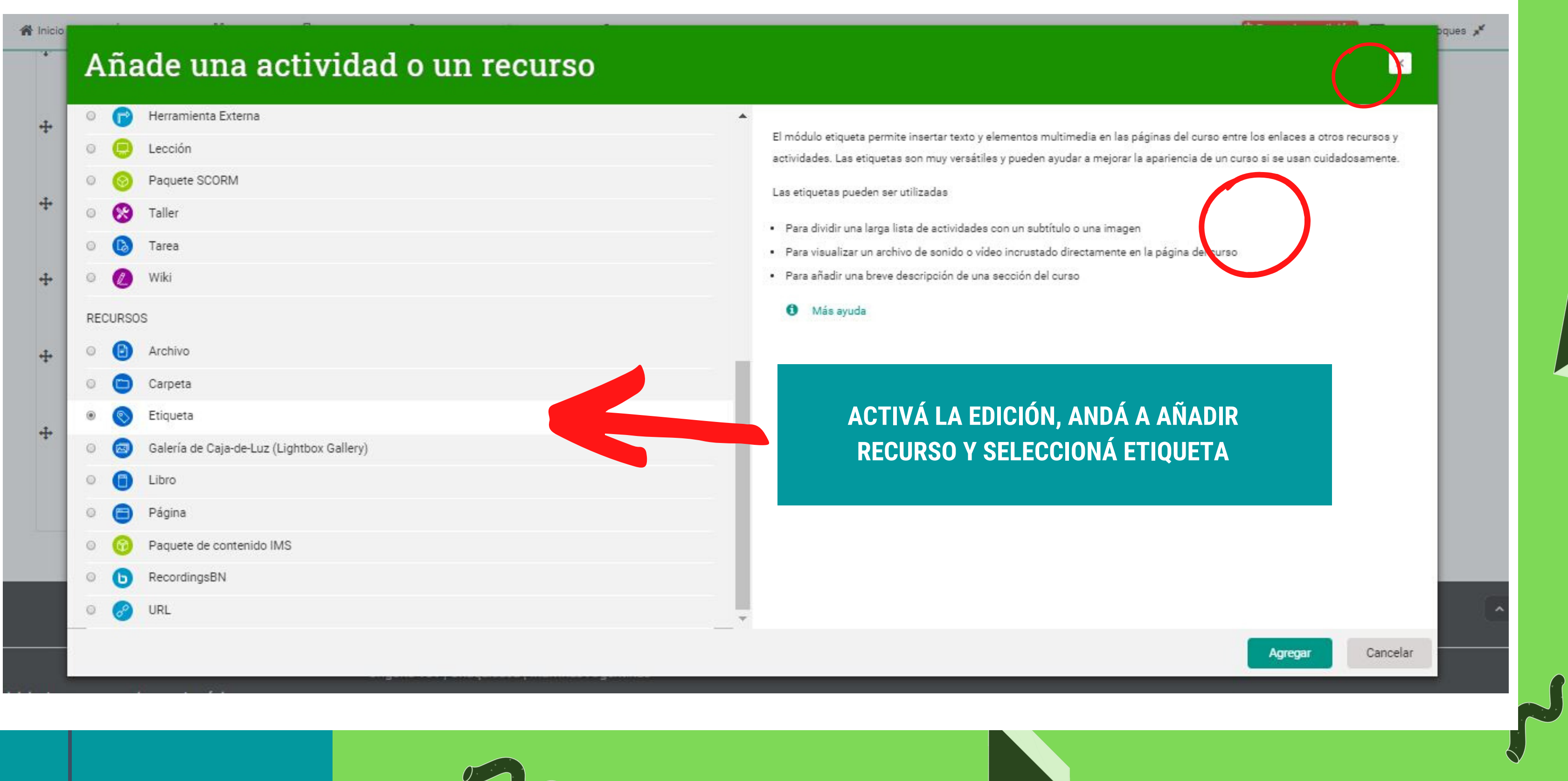

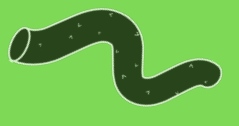

#### $\mathbf{C}$

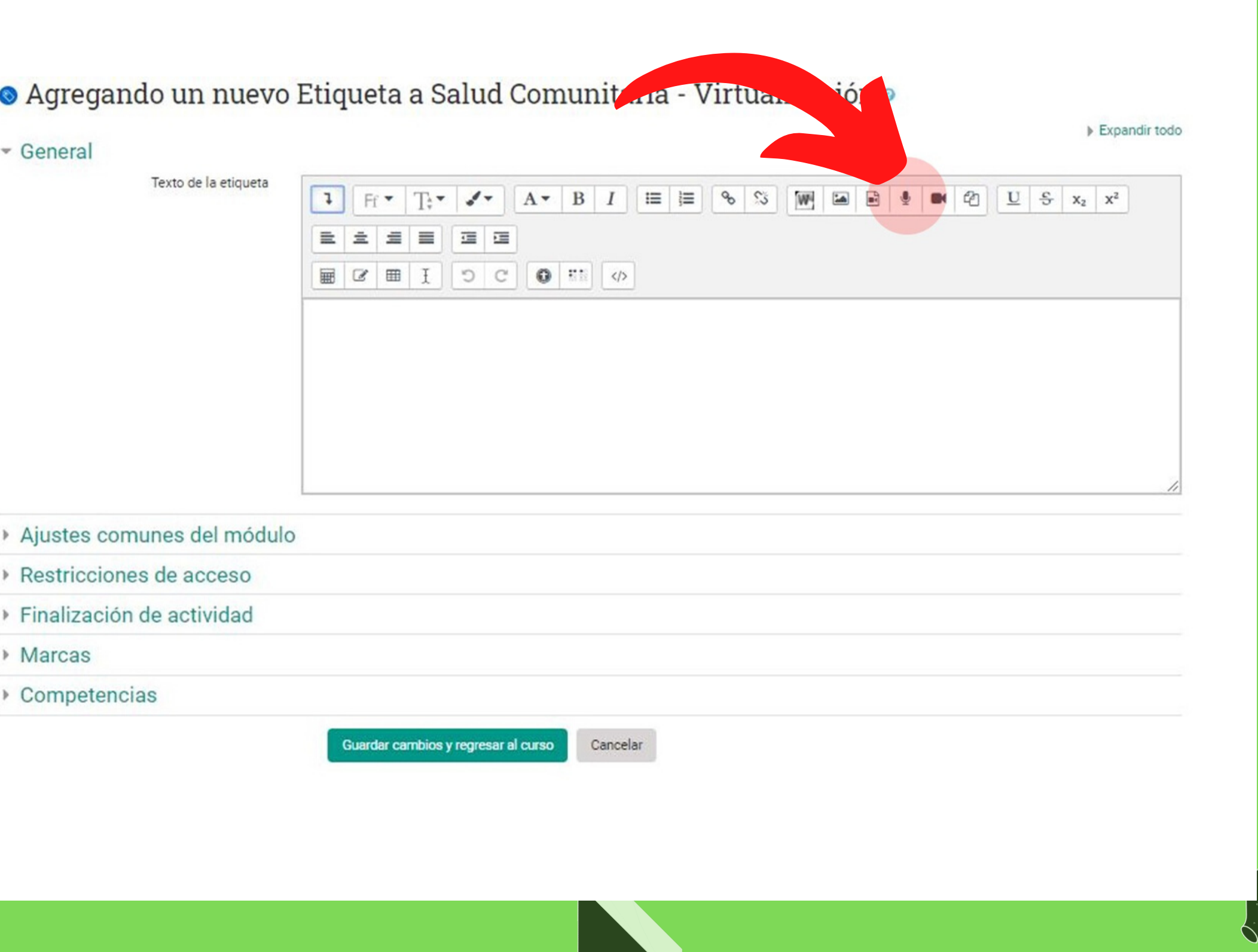

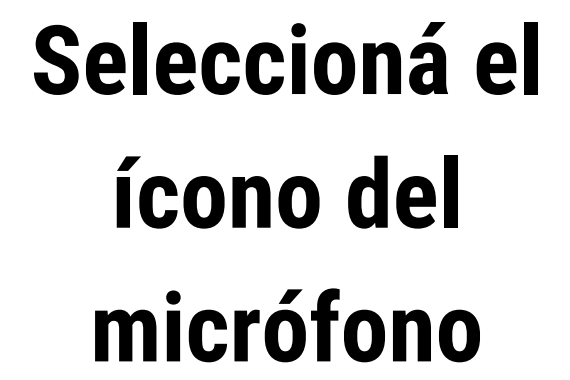

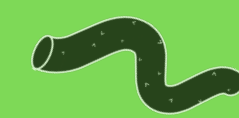

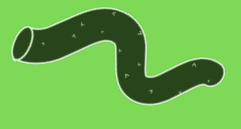

## ● Agregando un nuevo Etiqueta a Salud Comunitaria - Virtualización ●

#### General

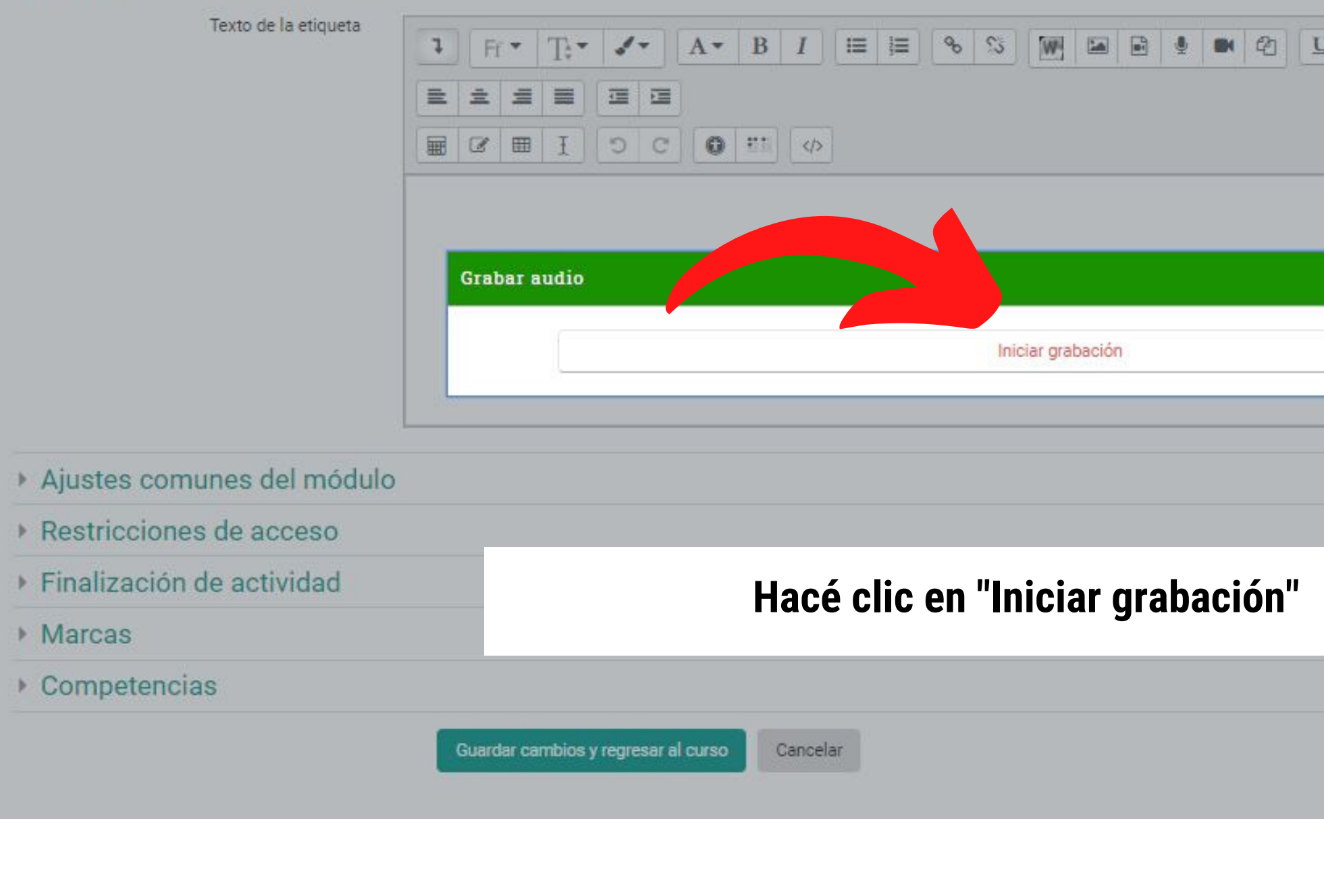

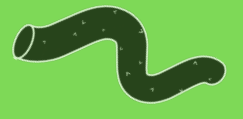

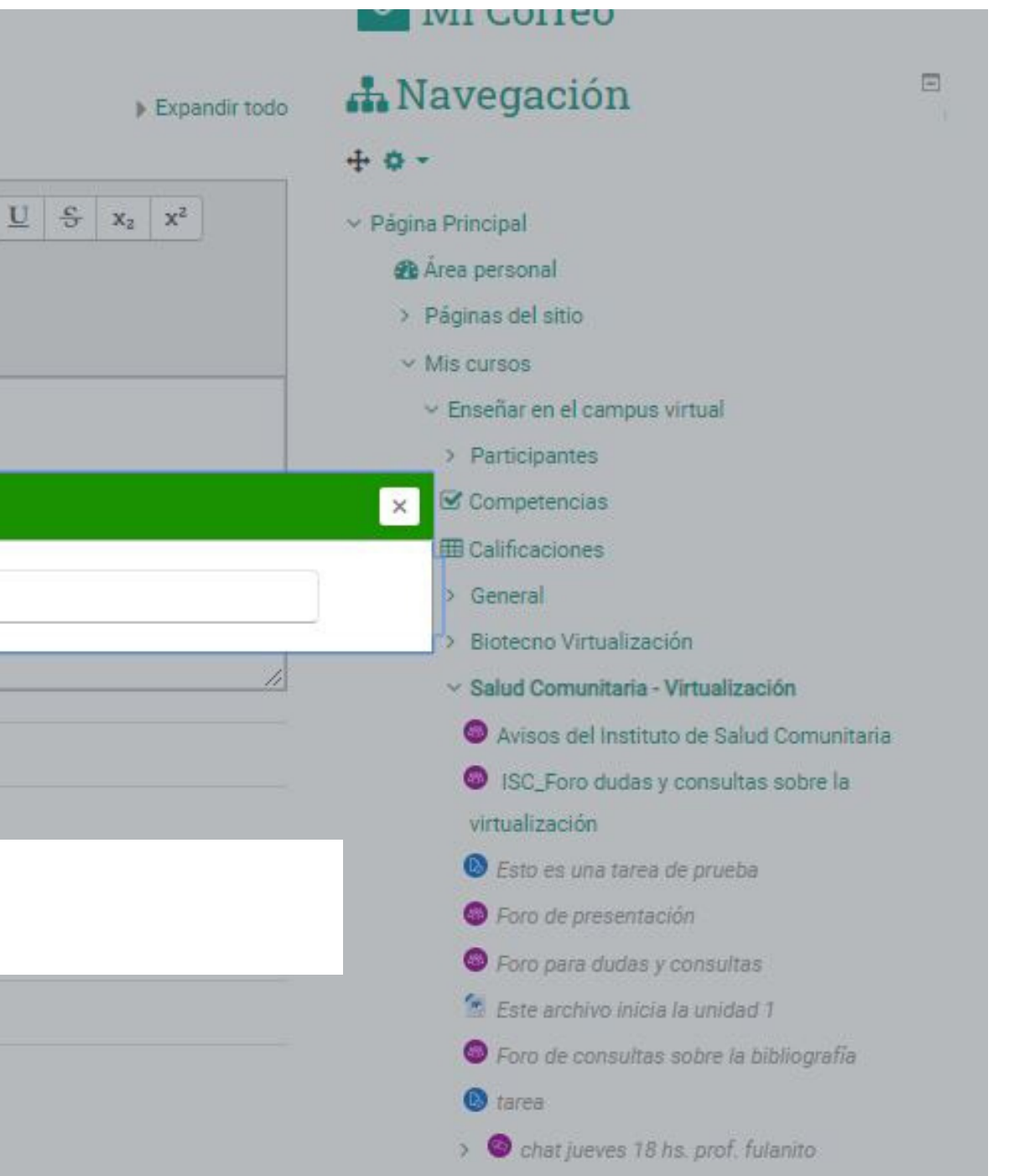

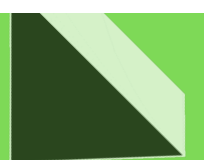

## **Podemos grabarla otra vez o adjuntar la grabación, es decir, que se inserte en la etiqueta que acabamos de crear**

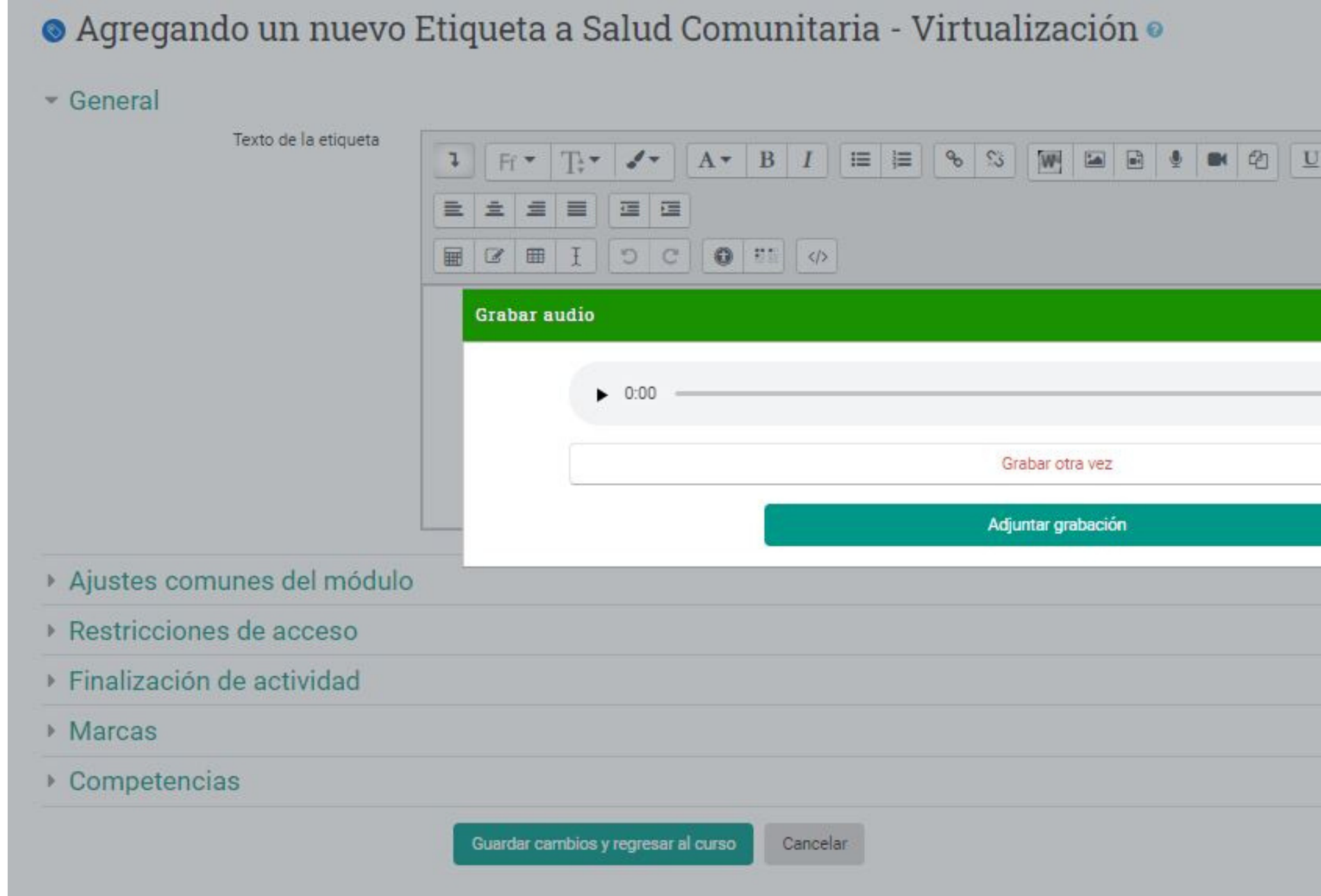

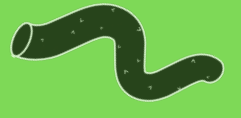

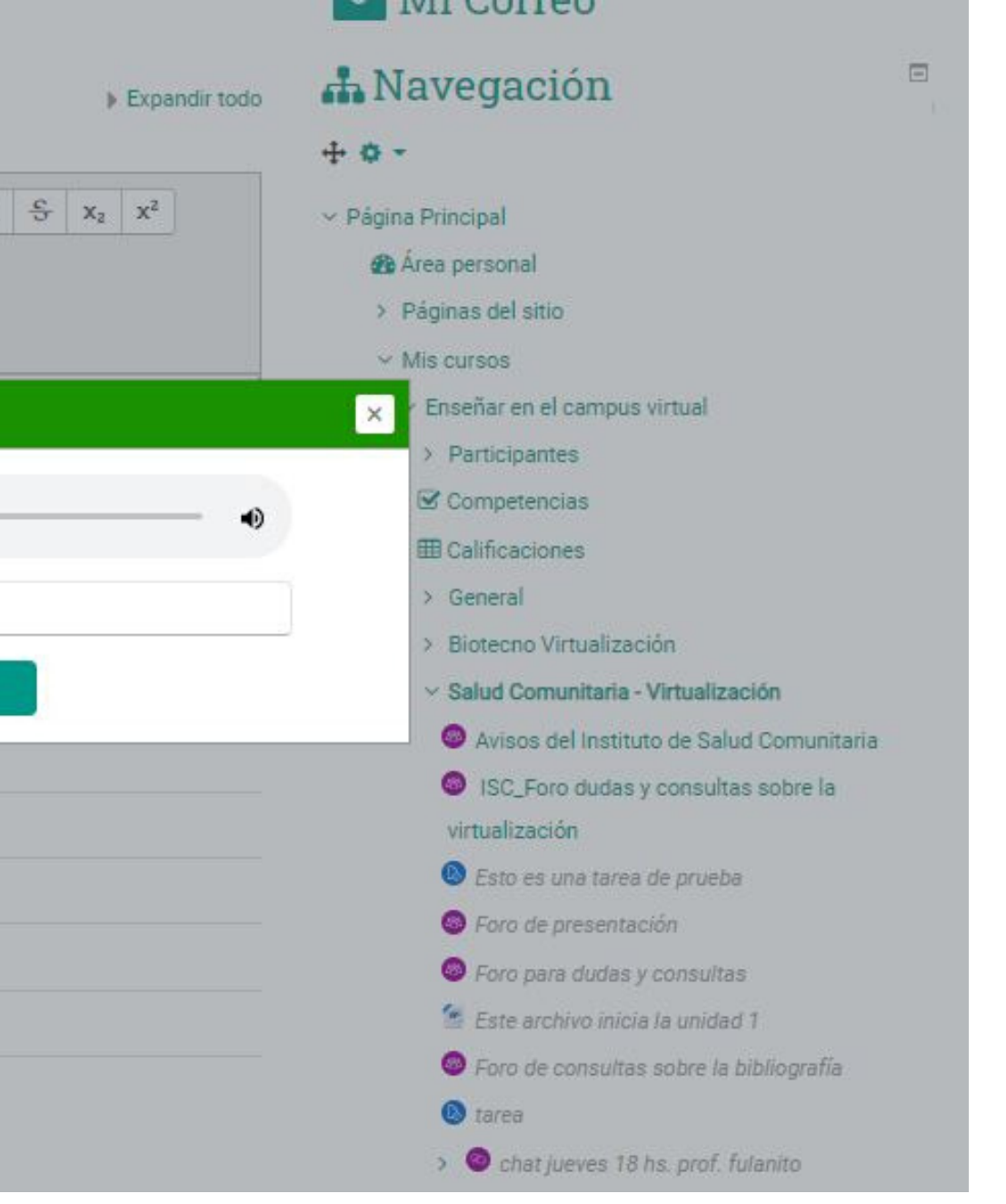

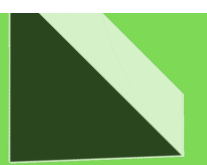

### **Listo, ya tenemos nuestra grabación, podemos agragarle una descripción o acompañarla de lo que creamos necesario. Hacé clic en "Guardar cambios y regresar al curso"**

● Agregando un nuevo Etiqueta a Salud Comunitaria - Virtualización ●

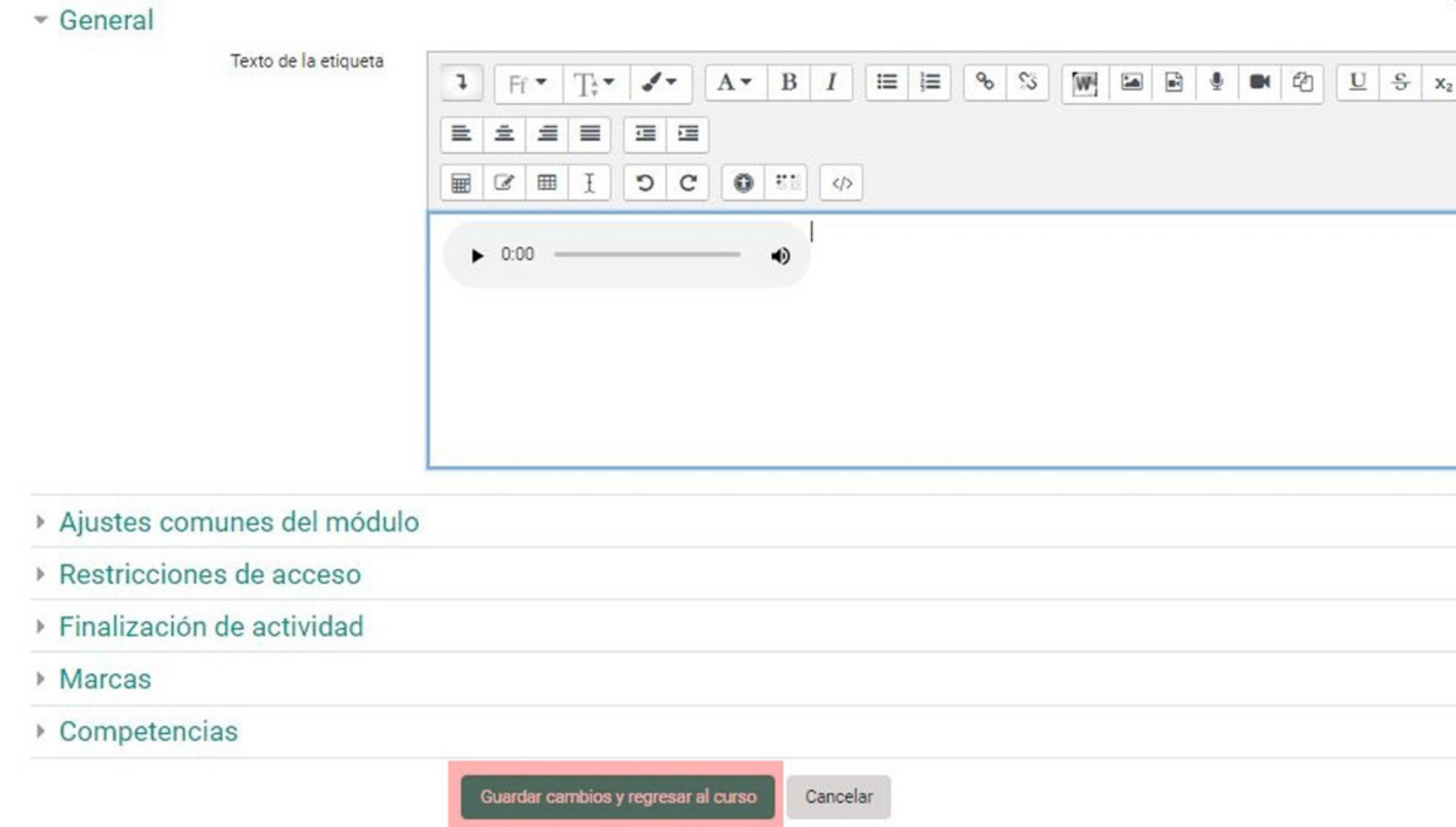

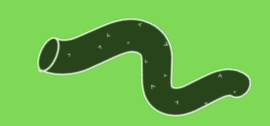

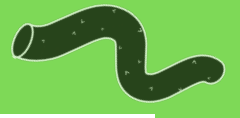

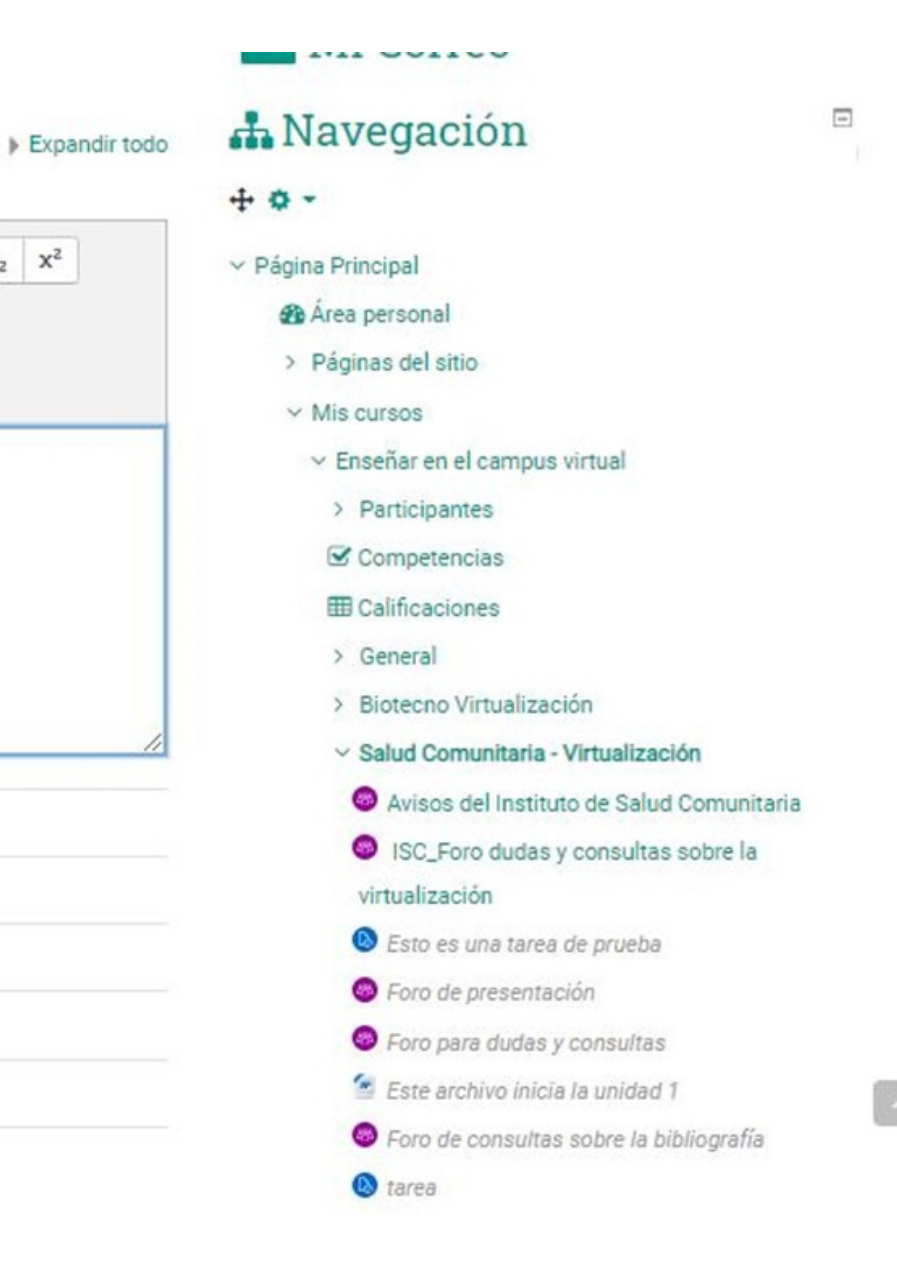

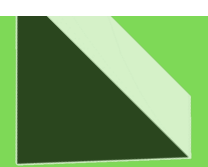